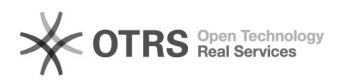

## Instruções básicas para marcação de frequência / ocorrências de ausência (falta) ao trabalho de servidores da UFJF no SIGA

11/24/2020 14:12:21

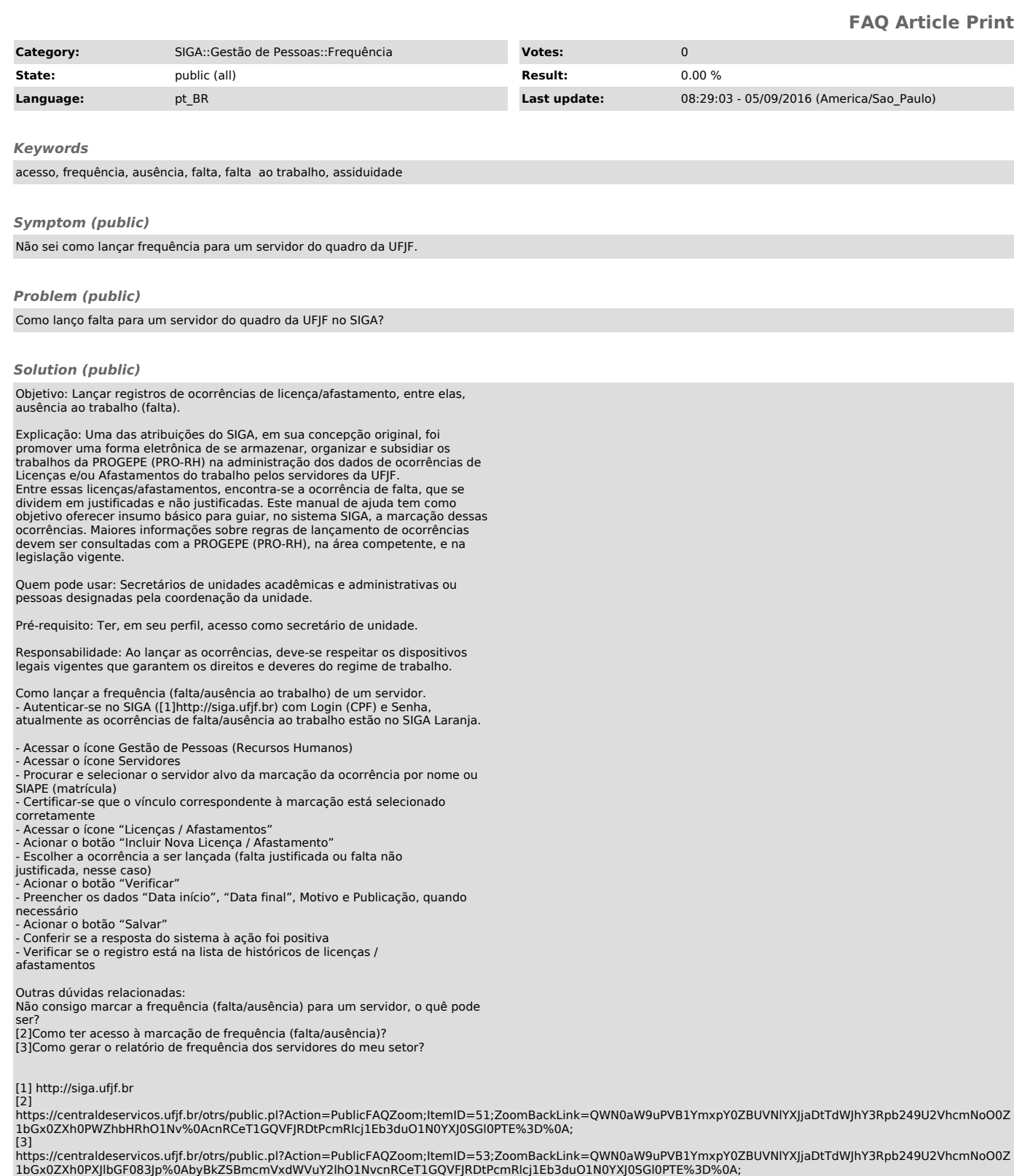